# Einführundswoche **Einführungswoche** vom 14.10.2013 **vom 14.10.2013 — 19.10.2013** 19.10.2013

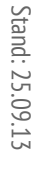

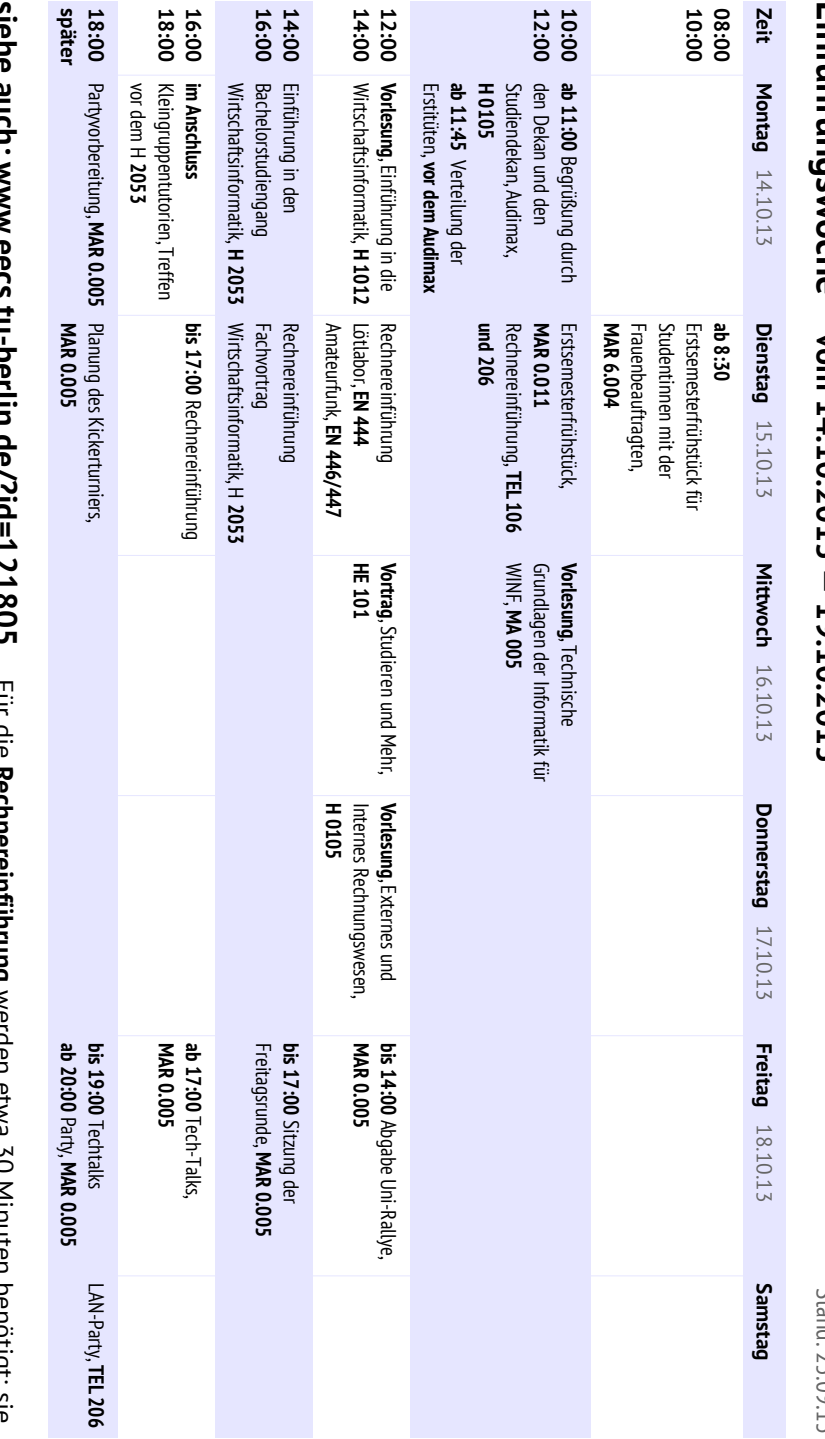

wird selbstständig und zeitlich flexibel durchgeführt. Die Vorstellung des Lötlabors und des Amateurfunks startet in der angebenen Zeit alle 15 Minuten. angebenen Zeit alle 15 Minuten.wird selbstständig und zeitlich flexibel durchgeführt. Die Vorstellung des **siehe auch: www.eecs.tu-berlin.de/?id=121805** Für die **RechnereinführungLötlaborsURBANI** նտ und des **Amateurfunks** werden etwa 30 Minuten benötigt; sie ρvσ  $\epsilon$ hound startet in der enotigt;  $rac{c}{d}$ 

## FREITAGSRUNDE.ORG

*Alle Infos und noch viel mehr findet ihr auch in unserem Wiki.*

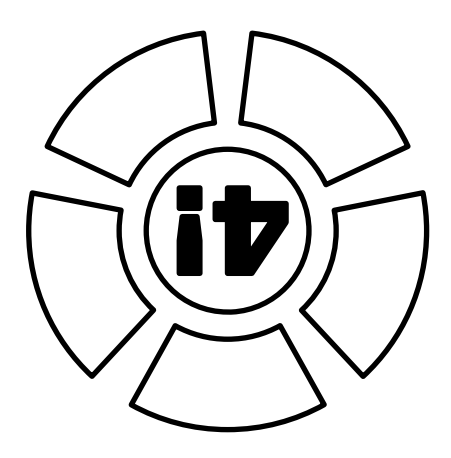

*Ein kleines Uni-ABC für Erstsemesterstudierende.*

# **KEINE PANIK!**

# **Musterstundenplan Wirtschaftsinformatik WiSe2013/2014** Stand: 25.09.13 Musterstundenplan Wirtschaftsinformatik WiSe2013/2014

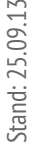

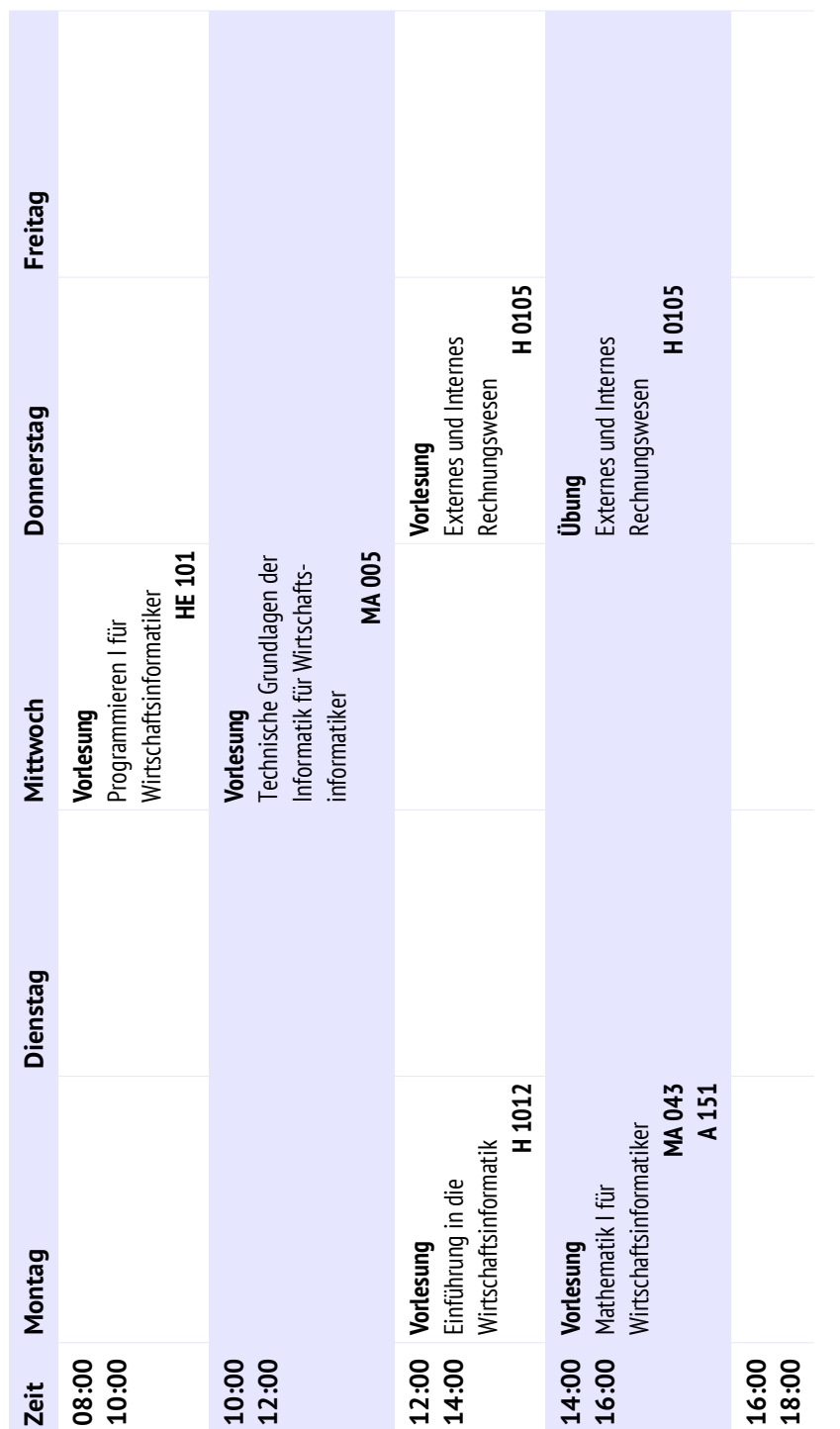

Dieser Stundenplan entspricht dem von der Universität empfohlenen Studienverlaufsplan. Trotzdem ist er natürlich nicht bindend und kann individuell angepasst werden. Der Stundenplan enthält keine Tutorien, da diese individuell ausgewählt Dieser Stundenplan entspricht dem von der Universität empfohlenen Studienverlaufsplan. Trotzdem ist er natürlich nicht<br>bindend und kann individuell angepasst werden. Der Stundenplan enthält keine Tutorien, da diese individ

**Notizen**

### **Noch Fragen?**

### **Nehmt Kontakt mit uns auf**

in unserem Wiki unter freitagsrunde.org in unseren Räumen: MAR 0.005 und MAR 5.022 per E-Mail: info@freitagsrunde.org telefonisch: (030) <sup>314</sup> - <sup>21386</sup> über IRC im Channel #freitagsrunde auf irc. freenode. net @freitagsrundeTU über twitter:

über unsere Mailinglisten: lists.freitagsrunde.org

### **Schreibt uns eine Postkarte (oder einen Brief...)**

Studierendeninitiative Freitagsrunde Technische Universität Berlin Fakultät IV - Elektrotechnik und Informatik Sekretariat MAR 6-1 Marchstraße <sup>23</sup> <sup>10587</sup> Berlin

*I may not have gone where I intended to go, but I think I have ended up where I needed*

*to be.*

*– Douglas Adams*

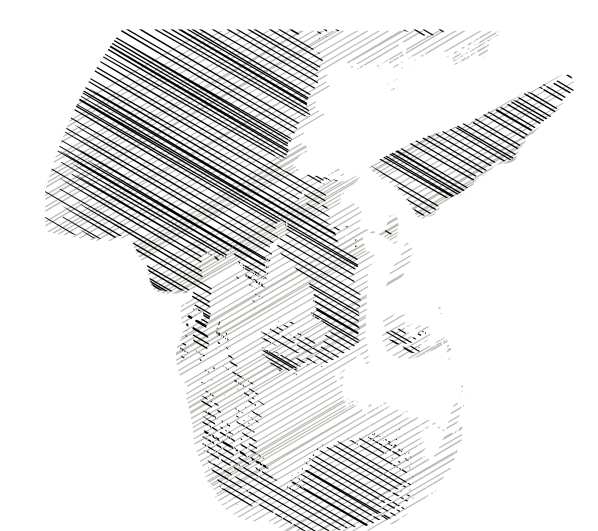

### **Hello, World!**

Willkommen an der Fakultät IV! Wir, die Freitagsrunde, geben euch zur besseren Orientierung dieses Heft in die Hand. Dieses Uni-ABC soll euch einen Überblick über wichtige und häufig auftretende, aber meist wenig intuitive Begriffe an der Fakultät und der Universität bieten. Die im Folgenden aufgeführten Einträge sind überwiegend gekürzt; die jeweils vollständigen Erklärungen, sowie weiterführende Links findet ihr unter **freitagsrunde.org**.

Als Ergänzung zu diesem Heft gibt es im Wiki noch eine Linkliste **wiki.freitagsrunde. org/Ewoche/Linkliste**, mit Verweisen zu verschiedenen Beratungsstellen, wichtigen Anlaufstellen und interessanten Orten.

### **Aktualitätshinweis**

Dieses Dokument wurde am 25. September 2013 erstellt. Folglich können sich, besonders bei den Terminen, noch einige Dinge geändert haben. Die jeweils aktuellen Informationen dazu erhaltet ihr unter **www.eecs.tu-berlin.de** Direktzugang **121805**.

Außerdem wird es im Laufe der nächsten Semester teilweise tiefgreifende Änderungen in den Studien- und Prüfungsordnungen geben. Diese betreffen hauptsächlich Prüfungsformen und Fristen. Wir bemühen uns diese Änderungen rechtzeitig über unsere Kommunikationswege bekannt zu machen.

Weiterhin zeichnen sich Änderungen beim Mentoringprogramm und vielen IT-Systemen der Universität ab (ISIS → ISIS2, QISPOS → SLM), auch hier werden wir Versuchen über alle wichtigen Änderungen rechtzeitig zu informieren.

### **Was bedeutet das Sternchen (\*) in Wörtern?**

Wir wollen mit diesem Heft alle ansprechen und nicht nur "mitmeinen". Mit dem Sternchen lassen sich beliebig viele (aber nicht unendlich viele) Personengruppen gleichberechtigt beschreiben.

Das Zitat zu Beginn stammt von **Douglas Adams** dem Autor der *Per-Anhalter-durchdie-Galaxis*-Trilogie (sowie der Folgebände *Macht's gut, und danke für den Fisch* und *Einmal Rupert und zurück*), aber auch noch viel mehr interessanter und lustiger Bücher. Leider ist Douglas Adams viel zu früh durch einen Herzinfarkt gestorben – ironischerweise in einem Fitness-Studio.

Die verwendeten Schriftarten sind:

- **Open Sans** Die Open Sans ist eine Schriftart der Schriftgießerei Ascender Corporation, entworfen von Steve Matteson. Die Schriftart basiert auf der Droid Sans, der Standardschriftart von Adroid OS. In diesem Dokument wurde das Uni-ABC in dieser Schriftart gesetzt.
- **Charter BT** Die Charter BT ist eine freie Schriftart des Schriftentwerfers Matthew Carter für die Bitstream Inc. Sie zeichnet sich durch besonders hohe Kleinbuchstaben aus, was sie auch in kleinen Schriftgraden gut lesbar macht. Das Zitat von Douglas Adams wurde in dieser Schriftart gesetzt.
- **ParaType Sans & ParaType Serif** Die ParaType-Schriftarten sind freie Schriftarten mit besonderem Augenmerk auf kyrillische Zeichen. Sie wurden von Alexandra Korolkova, Olga Umpeleva, Vladimir Yefimov und Isabella Chaeva entwickelt. Die Freitagsrunde nutzt diese Schriften auch auf ihrer Homepage. In diesem Dokument wurden das Cover und die Tabellen in dieser Schrift gesetzt.
- **Bera Mono** Die Bera Mono ist eine auf der Bitstream Vera basierende freie Schriftart von Malte Rosenau und Ulrich Dirr. Sie ist besonders für das Setzen von Quelltexten geeignet. In diesem Dokument wird sie ein paar mal für quelltextähnliche Kontrukte benutzt.

### **Das Uni-ABC**

### **A**

Ansprechstelle zu Studienaufenthalten im Ausland, **Akademisches Auslandsamt** diesbestüglicher Stipendien und der Anerkennung von Studienleistungen. Zudem ist es Anlaufpunkt für ausländische Studierende.

Organ der verfassten Studierenden- **Allgemeiner Studierendenausschuss (AStA)** schaft, wird vom → Studierendenparlament jährlich gewählt und erhält 8,70 Euro - je Student\*in und Semester. Wirkt bei der politischen, sozialen und wirtschaftli chen Selbsthilfe der Studierenden mit, fördert deren kulturelle und sportliche Interessen. Besteht aus zwölf Referaten, u.a. Hochschulpolitik, Öffentlichkeitsarbeit, Bildungspolitik, Wissenschafts- und Technikkritik und Sozialpolitik.

Es gibt grundsätzlich zwei Arten studentischer Beschäftigung: **Arbeiten an der TU** Studentische Hilfskraft mit Lehraufgaben (= Tutor\*in) und ohne. Du kannst ab dem ersten Semester eine Beschäftigung ohne Lehraufgaben aufnehmen. Ein Beschäftigung mit Lehraufgaben i.d.R. ab dem dritten Semester, aber in Einzelfällen auch früher. Bezahlt wird jeweils ein tariflich festgelegter Stundenlohn von derzeit 10,98 Euro.

Ausbildungskommission Die Aufgaben der Ausbildungsgummission (AK) umfassen Stellungnahmen und die Erarbeitung von Vorschlägen zu Fragen von Lehre und Studium an der Fakultät. Die AK ist das einzige Gremium der Fakultät, in dem <sup>e</sup> Studierende die Mehrheit der Mitglieder stellen. Zur Zeit stellt die Freitagsrund **wir suchen aber ständig Verstärkung!** den Vorsitz,

**B**

Erster akademischer Grad, der im Rahmen des Hochschulstudiums erreicht **Bachelor** werden kann. Er löst seit einigen Jahren das Diplom ab.

**Y**

Sportkursen fahren fahren, du keine Yachten bei den angebotenen en Sportkursen fahren, aber deinen Motorboot- oder Segelschein machen.

### **Z**

an. Zentraleinrichtung Moderne Sprachen, bietet Sprachkurse für Studierende **ZEMS**  $S$ KB.  $\rightarrow$  SKB.  $\rightarrow$  SKB.

### **Kolophon**

gesetzt. Dieses **XETA<sup>L</sup>** Der Großteil dieses Dokuments wurde mit dem Schriftsatzsystem System wurde von Leslie Lamport (Lamport TFX) entwickelt und basiert auf T<sub>E</sub>X von **Donald E. Knuth**. KTA ist insbesondere in den Naturwissenschaften eine Standardsoftware für das Setzen von wissenschaftlichen Arbeiten.

Das Cover, sowie das Douglas-Adams-Portrait, wurden mit der Software Inkscape entworfen. Inkscape ist eine freie Software zum Erstellen von Vektorgrafiken, die besonders auf die Umsetzung von offenen Standards ausgerichtet ist.

ce ist eine freie ffi genutzt. LibreO **ce ffi LibreO** Für die Tabellen wurde das Programm ce-Suite, die von The Document Foundation maßgeblich gefördert und entwickelt ffi<sup>O</sup> Tabel- wird. Neben einer Textverarbeitungssoftware ist auch ein Zeichenprogramm, ein lenkalkulationsprogramm, eine Präsentationssoftware, ein Datenbanksoftware, sowie ein Formelsatzprogramm enthalten.

- **Bachelor-Prüfung, Anmeldung zur** Muss zu Beginn des Studiums gemacht werden. Über  $\rightarrow$  QISPOS kann ein Formular ausgedruckt werden, das dann im  $\rightarrow$  Campus Center abgegeben wird.
- **BAföG** BundesAusbildungsförderungsGesetz. Falls Ihr zu wenig Geld im Monat habt, könnt Ihr versuchen, vom Staat noch etwas zu bekommen. Genaue Infos und den Ablauf bekommt Ihr in der BAföG-Beratung des → AStA oder des Studierendenwerks. Die Anträge gibts am Tresen im ➦ Mensa-Gebäude der TU Berlin oder beim BAföG-Amt.
- **Behindertenbeauftragte\*r** Unterstützung und Hilfe finden Studierende mit Behinderung oder chronischen Krankheiten im H 71, auch in Gebärdensprache.
- **Beratung** Neben der normalen Studienberatung im Hauptgebäude bietet die Uni eine Vielzahl an Beratungsstellen, beispielsweise die psychologische Studienberatung, die Studienfachberatung für das jeweilige Studienfach und die Beratung des ➦ AStA zu Themen wie Diskriminierung, ➦ BAföG, Semestertickets und Soziales. Natürlich helfen wir dir in der ➦ Freitagsrunde auch gerne bei Problemen, komm einfach vorbei!
- **Bibliotheken** Wer nicht ein Vermögen für die während des Studiums notwendige Literatur ausgeben möchte, sollte vorher mal in einer der Bibliotheken an der TU Berlin vorbeischauen. Die größte ist die Volkswagenbibliothek gleich hinter der Mensa, wo in der Regel auch alle Lehrbücher in ausreichender Menge vorhanden sind. Euer ➦ Studierendenausweis ist gleichzeitig auch Bibliotheksausweis.
- **Brötchenmann** Zieht im MAR-Gebäude und auch anderswo seine Runden, um dort Anwesenden leckere Brötchen und noch viel mehr zu verkaufen.

**C**

- **C.t.** Siehe **→** Cum tempore.
- **Café Shila** Studentisch geführtes Café an der TU Berlin (hinter dem Mathegebäude) und Fachbereichszentrum der Elektrotechniker\*innen und Psycholog\*inn/en. Letztere sind kaum noch vorhanden, Elektrotechniker\*innen aber umso mehr.

**VPN** Mit dem VPN kannst du dich auch von zuhause oder unsicheren Netzen in die Uni verbinden und hast darüber Internetzugang. Das ist vor allem nützlich, wenn du Zugriff auf Onlinebibliotheken brauchst.

### **W**

- **Wirtschaftsinformatik** Einer der neueren Studiengänge, der Informatik mit Ökonomie verbindet. Die ➦ Module werden deshalb teilweise von der ➦ Fakultät IV, teilweise von der Fakultät VII angeboten. Zugeordnet ist die Wirtschaftsinformatik dennoch der Fakultät IV. Studiengangsbeauftragter ist für den Bachelor Herr Prof. Markl.
- Wiederholungsprüfung Zu jeder → Prüfung muss vor Beginn des darauf folgenden Semesters eine Wiederholungsprüfung angeboten werden. In der Regel ist diese in der selben Form abzulegen. Jede Prüfung kann, bei Nichtbestehen, zweimal wiederholt werden, wobei die zweite Wiederholungsprüfung normalerweise als Mündliche Prüfung durchgeführt wird.
- **WLAN** Die TU nimmt am eduroam-Programm teil, so dass du nicht nur an der TU, sondern auch an fast jeder Uni in Europa Internetzugang hast. Log dich einfach mit deinem ➦ tubIT-Zugang ein.
- **Wochenende, Uni am** Die Uni hat auch am Wochenende auf, du musst nur deinen ➦ Studierendenausweis den ➦ Pförtner\*innen zeigen. Speziell Samstage sind prädestiniert für Gruppenarbeit in den ➦ Rechnerräumen. Eine Ausnahme macht natürlich die ➦ Mensa, die hat zu.

**X**

**Xenon** Xenon-Lampen und alle anderen Arten von Leuchtstoffröhren beleuchten auch nachts und am ➦ Wochenende die ➦ Rechnerräume.

### E-Mails ➦ WLAN, ➦ Zentrales IT-Service-Center der TU und zuständig für das **tubIT** und allgemein alle IT-Dienste.

Lehrveranstaltungsform, wird von eine\*r/m Tutor\*in begleitend zu einer **Tutorium** Vorlesung durchgeführt. Im Gegensatz zu <br > Großübungen gibt es hier kleinere Gruppen, in denen der Stoff der Vorlesung und <br/>  $\blacktriangleleft$ nsangen besprochen und Probleme diskutiert werden. Pro Tutorium sollten eigentlich nur max. fünfzehn Studierende teilnehmen, aber da niemand an der Uni Geld hat, sind es <sup>g</sup> mehr als <sup>30</sup> Studierende. fi häu

### $\mathbf{u}$

egebe- fl Eine studentische Selbsthilfewerkstatt, in der du dein kaputtes oder <sup>p</sup> **Unirad** er dürftiges Fahrrad mit professionellem Werkzeug und Verbrauchsmaterial wied in Schuss setzen kannst, gleich hinter dem EN-Gebäude.

Betriebssystemfamilie, die bei uns in der Fakultät in Form von Sun (Solaris) **Unix** vorwiegend eingesetzt wird. Andere bekannte Ableger und Unix-Clones sind: not BSD (FreeBSD, OpenBSD, NetBSD, MacOS X), HP-UX, IRIX, AiX und last but least Linux.

### **V**

Traditionelle Art der Lehrveranstaltung. Dozent\*in steht vorne und redet, **Vorlesung** Studi hört zu (oder schläft).

Praktikum zu ➦ Keine Ferien, sondern Zeit für Studierende, ein **Vorlesungsfreie Zeit** mederholungen → Projekt teilzunehmen, für → Wiederholungsprüfungen  $A$ ra lernen oder mit  $\rightarrow$  Arbeit Geld zu verdienen.

**Im Vorlesungsverzeichnis Im Vorlesungsverzeichnis (VV) sind alle Veranstaltungen auf**gelistet, die an der TU Berlin im jeweiligen Semester angeboten werden. Wer sich das Geld für die gedruckte Ausgabe sparen möchte, findet das Vorlesungsverzeichnis auch online. Einige Institute und Fakultäten geben auch kommentierte Vorlesungsverzeichnisse (KVV) herraus.

### **Cafeterien**

### Gutes indisches Essen. **Mathe Café**

Sehr gut, ab 4-5 Euro. **Mathe Mitarbeiterkantine 9. Stock**

Die besten Brötchen in der TU, sonst meist ordentliches, **EN-Café** warmes Essen.

Bibliothekscafeteria Perfekte Salate, berühmter Seelachs, Bionade, sehr teuer.

Brchitektur-Café Beste Salatbar der TU, mega geile Hamburger!

Die Brötchen mit Ei sind lecker, aber Finger weg von dem **ER-Café** Hamburgern!

Zentrale Anlaufstelle im Hauptgebäude für Informationen oder zum **Campus Center** Abgeben von Anträgen und Abschlussarbeiten.

Cum tempore Latein für "mit Zeit", auch Akademisches Viertel, abgekürzt c.t. Bedeutet, dass eine Veranstaltung eine Viertelstunde später als im Plan angegeben stattfindet. Im Vorlesungsverzeichnis steht das nie explizit dabei, weil es praktisch für alle Veranstaltungen gilt. Das Gegenteil ist sine tempore (s.t.), ohne Zeit, also pünktlich. Das ist meist bei $\rightarrow$  Prüfungen der Fall.

### **D**

Die Dekanin oder der Dekan leitet die Fakultät und wird alle zwei Jahre vom **Dekan\*in**

Fakultätsrat gewählt. Besondere Aufgaben der Dekanin oder des Dekans sind ➦ bspw. die Repräsentation der Fakultät gegenüber der Universität, der Vorsitz in Habilitationskommissionen und die Teilnahme an Berufungsverhandlungsungsverhandlungsverhandlungsv Derzeitiger Dekan ist Herr Prof. Völker. Die/der Dekan\*in bildet zusammen mit der/dem Prodekan\*in (Stellvertreter, momentan Herr Prof. Kao) und der/dem  $\mathsf{S}$ tudiendekan $\mathsf{S}$  zep $\mathsf{S}$  ni $\mathsf{S}$ 

Doppelabarthuss Tolle Gelegenheit, im Ausland zu studieren und Abschlüsse sowohl der TU als auch der Partneruniversität zu bekommen. Derzeit möglich an der

École Centrale Paris (ET und Inf), École Centrale de Lyon (ET) und der Shanghai Jiao Tong University (ET, TI und Inf). Siehe auch ➦ Akademisches Auslandsamt.

**Drucken** Gedruckt werden kann in jedem großen PC-Pool, in der → Bibliothek oder in einem der vielen Copyshops rund um den Ernst-Reuter-Platz.

### **E**

- **Early Bird** Ein zweimonatiger Mathematikkurs in der ➦ vorlesungsfreien Zeit, der die Lineare Algebra für Ingenieure und Analysis 1 für Ingenieure. In der vorlesungsfreien Zeit vor dem Sommersemester findet ein weiterer Kurs zu Analysis 2 für Ingenieure statt.
- **ECTS** Europaweit einheitliches Punktesystem als Ersatz für die alten SWS (Semesterwochenstunden). Ein ECTS-Punkt steht für insgesamt 25 Stunden Arbeitsaufwand: Vorbereitung + Präsenzzeit + Nachbereitung + Prüfungsvorbereitung. Pro Semester sind im Vollzeitsudium 30 ECTS-Punkte vorgesehen.

**Eduroam** Siehe ➡ WLAN.

**Elektrotechnik** Disziplin der technischen Wissenschaften, die sich mit den ingenieurwissenschaftlichen Anwendungen der Elektrizität und deren physikalischen Begleiterscheinungen befasst. Studiengangsbeauftragte für den Bachelor ist Frau Prof. Dieckerhoff.

**Essen** Siehe **→** Cafeterien und → Mensa.

**E-Mail** Du bekommst für die Dauer deines Studiums von der TU eine E-Mail-Adresse. Sie dient nicht nur der Kommunikation, sondern reicht einigen Firmen auch als Nachweis, dass du studierst. Wir empfehlen, jeden Tag die E-Mails abzurufen, um keine dringenden Sachen von der Uni zu verpassen.

und beschäftigt sich mit den Belangen der Studierendenschaft. Die Studierendenschaft besteht aus allen immatrikulierten Studierenden der TU Berlin. Die ➦ Freitagsrunde hält zusammen mit dem EB 104 zur Zeit 21 der 60 Sitze im StuPa. Aufgaben umfassen etwa die Wahl des → AStA und Verhandlungen mit dem VBB, wenn es um das → Semesterticket geht.

- **Studien- und Prüfungsordnung** Studien- und Prüfungsordnungen (StuPO, auch StuO und PO), legen bspw. fest, welche Veranstaltungen besucht werden können und müssen, um den Bachelor oder Master zu bekommen, wie die Prüfungen aussehen (Blockprüfungen oder studienbegleitende Prüfungen etc.), bis wann von Prüfungen zurückgetreten werden darf und wieviel Zeit für die Abschlussarbeiten zur Verfügung steht.
- **S.t.** Siehe **→** Cum tempore.

### **T**

- **Technische Informatik** Der Studiengang Technische Informatik verbindet die Studiengänge Informatik und Elektrotechnik. So besteht der Studienplan des Bachelor-Studiums aus Fächern beider Studiengänge. Studiengangsbeauftragter für den Bachelor ist Herr Prof. Möller.
- **TechTalks** Die TechTalks der Freitagsrunde sind eine Vortragsreihe, in der Studierende technische, informatische oder sonstige relevante Themen vorstellen, mit denen sie sich im Beruf, Uni oder in der Freizeit beschäftigen. Sie sollen dazu dienen, Ideen und Erfahrung auszutauschen und über neue oder eher unbekannte Technologien zu informieren. Außerdem bieten sie die Möglichkeit, neue Leute für ein Projekt zu begeistern.
- **Telefunkenhochhaus (TEL)** Ist nicht nach der Telekom benannt, die in den oberen Etagen ein An-Institut der TU betreibt, sondern nach der Firma Telefunken, die das Haus 1960 erbaute. In der 1. und 2. Etage finden sich frei zugängliche  $\rightarrow$  Rechnerräume.

**TELquel** Studentisches Café im EG des ➦ Telefunkenhochhauses.

- **F**
- **Fachgebiete** Ein Fachgebiet ist an der Fakultät IV fast gleichbedeutend mit Lehrstuhl. Mehrere Fachgebiete ergeben eine Wissenschaftliche Einheit (aka Institut, abgekürzt WE, TU-weit durchnummeriert, z.B. WE 0434).
- Fachmentorium Lehrveranstaltungen, die speziell darauf ausgerichtet sind, ausländischen, aber auch deutschen Studierenden Hilfestellungen bei der Bewältigung erkannter Studienschwierigkeiten in wichtigen Grundstudienfächern zu geben.
- Fakultät IV Fakultät für Elektrotechnik und Informatik an der TU Berlin, Neben Elekfor- trotechnik und Informatik, könne hier noch die Studiengänge Technische In matik, Wirtschaftsinformatik, Computational Neuroscience, Automotive Systems und ICT Innovation belegt werden.
- Fakultätsrat Entscheidendes Gremium in allen Fagen, die nur die · Fakultät betreffen. Hier werden  $\rightarrow$  Studien- und Prüfungsordnungen beschlossen, über Lehrveranstaltungen der einzelnen Studienfächer beraten und die Gelder und Stellen, sowie die Lehrdeputate der Fakultät verteilt. Im Fakultätsrat gibt es insgesamt dreizen Sitze. Sieben davon zehn den Professor $i$ nnd behan den an zu und jeweils zwei den wissenschaftlichen Mitarbeiter\*inne/n, den sonstigen Mitarbeiter\*inne/n und den Studierenden. Die beiden studentischen Sitze im Fakultätsrat werden zur Zeit von der Freitagsrunde besetzt.
- Frauenbeauftragte Vertritt Interessen der Frauen an der TU Berlin und bietet Beratungen an: Zuptaum H 1108 im Hauptgebäude.
- Studiengangsübergreifende Studierendeninitiative der Fakultät IV, ge- **Freitagsrunde** - gründet am 25.10.2002. Wir vertreten Eure Interessen in der Unipolitik, organi sieren Veranstaltungen und stehen Euch in vielen Belangen mit Rat und Tat zur Seite.
- **ZEMS Sprach und Kulturbörse, neben der → SEMS ierverweite Einrichtung zum Ler**<sup>s</sup> nen von Sprachen. Hat ein vielfältigeres Angebot, ist aber teurer und nicht für Studium anrechenbar.
- Die Inhalte einer Veranstaltung kondensiert auf <sup>20</sup> Seiten PDF zum Selberaus- **Skript** drucken. Manchmal auch viele hundert Seiten Folien.
- Unter dem Namen TU-Sport gibt es ein großes Angebot an unterschiedlichs- **Sport** n ten Disziplinen. Neben Kraft- und Konditionstrainings gibt es eine Vielzahl <sup>a</sup> Sportarten wie Klettern, Rudern, Segeln, Golf und vieles mehr.
- LAN-Partys auch in analoger ➦ Freitagsrunde neben ➦ Gibt es in der **Spieleabende** Form.
- ZEMS. ➦ SKB und ➦ Siehe **Sprachkurse**
- sprechstunden Gibt's fast überall, und fast immer stehen sie auf der Website der Einrichtung oder der Mitarbeiter\*innen. Professor\*innen haben nicht immer offene Sprechstunden, es ist also eine Anmeldung im jeweiligen Sekretariat nötig.
- TELquel. ➦ i-café, ➦ Café Shila, ➦ Siehe **Studentische Cafés**
- Beratung. ➦ Siehe **Studienberatung**
- Ist opposite besonders für die Lehre zuständig ban batet so die/den und bie/den Dekan\*in in diesem Bereich. Momentan ist Herr Prof. Nestmann der Studien- ➦ dekan.
- Studierendenausweis Beinhaltet das **Enderstatten ausgenangen zum Ausweisen** bei Prüfungen. In der → Bibliothek werden damit Bücher ausgeliehen. Bei Verlust oder Diebstahl muss ein Vordruck ausgefüllt, im  $\rightarrow$  Campus Center abgegeben und <sup>16</sup> Euro bezahlt werden, um Ersatz zu bekommen.
- Das Studierendenparlament (StuPa) ist eines der Organe der Studierenden- **StuPa** schaft. Das StuPa wird jedes Jahr neu gewählt, hat an der TU Berlin <sup>60</sup> Sitze

### **G**

- **Großübung** Inhaltlich wie ein → Tutorium aufgebaut es werden Aufgaben an der Tafel durchgerechnet – allerdings vor größerem Publikum, meist in einem kleinen Vorlesungssaal.
- **Gründungsservice** Unterstützt Studierende bei Gründungsvorhaben egal, ob es nur eine erste Idee ist oder schon einen fertigen Businessplan hat. Außerdem werden regelmäßig Workshops, Podiumsdiskussionen und vieles mehr veranstaltet.
- **Gruppenarbeit** Besonders ➦ Hausaufgaben werden oft in Gruppenarbeit bearbeitet. Bei Problemen in der Gruppe ist der/die jeweilige Tutor\*in die beste Ansprechstelle. Bei Problemen sollte schnell reagiert werden, da oft die Noten einer ➦ Prüfung, oder die Zulassung zur Prüfung von der Erfüllung der Hausaufgaben abhängen. Allerdings kann Gruppenarbiet, insbesondere die Bildung von Lerngruppen, den Studienfortschritt enorm begünstigen.

### **H**

**Hausaufgaben** Anders als in vielen Schulen sind Hausaufgaben oft Teil einer → Prüfungsleistung, mindestens aber Bedingung, um an einer ➦ Prüfung teilnehmen zu können. Oft sollen sie dafür in Gruppen erledigt werden.

**I**

- **Informatik** Beschäftigt sich mit allen Aspekten der automatischen Informationsverarbeitung, einschließlich der Wechselwirkungen mit dem gesellschaftlichen Umfeld. Studiengangsbeauftrager für den Bachelor ist Herr Prof. Kreutzer.
- **ISIS/ISIS2** Onlineplattform, die in vielen Lehrveranstaltungen genutzt wird, um Informationen zu verteilen und teilweise, um Hausaufgaben oder Übungsumgebungen online bereitzustellen. Momentan findet eine Umstellung von ISIS zu ISIS2 statt.

### **R**

- **Referat Prüfungen** Der Ort, an dem Prüfungen, die nicht in ➦ QISPOS aufgeführt sind, angemeldet werden können. Zuerst wird eine Nummer gezogen und gewartet. Die Nummern sind auch online einsehbar unter **pa.freitagsrunde.org**. Es empfiehlt sich das Anmeldeformular gründlich auszufüllen, um den Vorgang zu beschleunigen.
- **Rechnerräume** Räume mit für Studierende zugänglichen Computern. Beliebte Räume sind in der 1. und 2. Etage des ➦ Telefunken-Hochhauses und der Unix-Pool im Mathe-Gebäude (MA 241).
- **Rückmeldung** Noch vor Ende des laufenden Semesters werden Rückmeldeaufforderungen per Post versandt. Die Rückmeldung wird vollzogen, indem der ➦ Semesterbeitrag überwiesen wird. Ohne Rückmeldung bist du im folgenden Semester kein\*e Studierende\*r mehr!

### **S**

- **Semesterbeitrag** Setzt sich zusammen aus dem Beitrag zum → Semesterticket, für den ➦ AStA, eine Sozialabgabe, eine Bearbeitungsgebühr (also Studiengebühr) und den Beitrag zum Studentenwerk, das zum Beispiel damit die → Mensa betreibt.
- **Semesterticket** Das Semesterticket bezeichnet das halbjährlich gültige Studierendenticket für den Öffentlichen Nahverkehr in Berlin, um dessen Form und Preis über die Jahre immer wieder anstrengende Diskussionen geführt wurden. Derzeit kostet die Beförderungsberechtigung für das Semester 176 Euro.
- **Seminar** Das Seminar (SE) ist eine Lehrveranstaltungsform. Wenn Ihr Glück habt, mit nur relativ wenig Teilnehmer\*inne/n und damit einem direkten Kontakt mit dem Dozenten / der Dozentin. Im Wahlpflichtbereich müsst Ihr mindestens ein Seminar belegen. Meist sind Referate und/oder Hausarbeiten als → Prüfungsaufgabe vorgesehen.

**P**

Studentisches Café, in dem vor allem Informatiker\*innen und Soziolog\*inn/en **i-café** anzutreffen sind. Es ist im dritten Stockwerk des FH-Gebäudes zu finden.

### **J**

ilman/ Die Freitagsrunde unterhält eine Mailingliste (lists.freitagsrunde.org/ma **Jobs** Arbeiten an ➦ listinfo/jobs) über die Job-Angebote verteilt werden. Siehe auch der TU.

### **K**

Kickologie ist die Wissenschaft des Tischkickerspiels. Lehrveranstaltungen **Kickologie** im Fachgebiet Kickologie werden regelmäßig im unteren Raum der Freitagsrunde angeboten, gelegentlich gibt es auch Blockseminare, die dann abends stattfinden.

Krankheitsfall Ein Nachweis in Form eines Attestes ist bei prüfungsrelevanten Stu-- dienleistungen (Tests, Hausaufgaben) und Prüfungen wichtig. Die Krankschrei bung sollte für den Prüfungszezitraum gelten. Wenn durch Krankheit eine Teilnah-Prüfung nicht möglich war, sollte die Krankschreibung möglichst ➦ me an einer schnell bei der/dem Wissenschaftlichen Mitarbeiter\*in (WM oder WiMi) der zer jeweiligen Veranstaltung landen. Normalerweise kann das Sekretariat (kur Anruf genügt) weiterhelfen.

### **L**

In Laboren werden die in der Vorlesung vermittelten theoretischen Inhalte in **Labor** der Praxis vertieft. Dazu werden Versuche bzw. Experimente vorbereitet und im Labortermin durchgeführt. Die Ergebnisse werden nachfolgend ausgewertet und in den meisten Fällen muss ein Protokoll abgegeben werden, welches kontrolliert Praktikum. ➦ wird. Siehe auch

Freitagsrunde veranstal- ➦ Werden in regelmäßigen Abständen von der **LAN-Partys** tet, meist zum Semesteranfang und zum Semesterende.

> Die Pförtnerinnen und Pförtner sitzen am Haupteingang jedes Ge- **Pförtner\*innen** Däudes, vor allem nachts und an → Wochenende werden Studierende von ihnen gebeten, sich auszuweisen. Im Hauptgebäude kann man bei ihnen auch Sportgeräte für den Südcampus ausleihen. Werktags ab 22 Uhr und ganztägig am Wochenende sind alle Gebäude der Uni somit nur noch mit Studierendenausweis betretbar.

> Praktikum Praktika bieten ähnlich wie → Tutorien eine Möglichkeit, sich mit Vorlesungsstoff auseinanderzusetzen. In der Regel ist der Praxisbezug aber höher. ende Nicht zu verwechseln mit der Berufspraktischen Tätigkeit, welche TI-Studier Labor. ➦ im Laufe ihres Studiums ableisten müssen. Siehe auch

> Modul, in dem Studierende selber aktiv werden und an den Aufgaben mehr **Projekt** oder minder selbstständig programmieren, löten und basteln können. Oft wird  $\Delta$ as Projekt von einem $\blacktriangleright$   $\blacktriangleright$   $\blacktriangleright$   $\blacktriangleright$   $\triangleq$

> Prüfung Module werden mit entweder mit einer Schriftlichen Prüfung, einer Mündlichen Prüfung, oder einer → modulbegleitenden Prüfung abgeschlossen.

> Prüfungsequivalente Studienleistungen oder Portfolio- **Prüfung, studienbegleitend** prüfungen werden begleitend zum Modul abgelegt. Daher erfolgt die Anmeldung zu dieser Prüfungform in der Regel deutlich früher im Semester, als bei anderen Prüfungsformen.

### Referat Prüfungen ➦ Siehe **Prüfungsamt**

### **Q**

Das elektronische Prüfungsverwaltungssystem der TU. Hier werden alle Prü- **QISPOS** fungen, die nicht in → MOSES angeboten werden, angemeldet, was fast alle umfasst. Es steht eingeloggten Studierenden auf der TU-Website zur Verfügung. Zum Anmeldungen braucht ihr unbedingt eure TAN-Liste, es sei den ihr nutzt ied githbiw lenifl on the mass and manifel and manifelies and manifelies bis 190 bis 8:00 bis 8:00 bis 8:00 bi last-minute Prüfungsanmeldungen!

*Das Uni-ABC M*

**Leistungspunkte** Siehe **→** ECTS.

**Lötlabor** Studentisches Hardwarelabor im EN 444/445, welches interessierten Studierenden die Möglichkeit gibt, eigene Ideen/Projekte zu verwirklichen.

### **M**

- **MAR** Das Gebäude MAR (Marchstraße) ist eines der neusten Gebäude der TU Berlin und beherbergt viele Institute der Fakultät IV. Die ➦ Freitagsrunde findest du auch in diesem Gebäude (im MAR 0.005 und im MAR 5.022).
- **Master** Der akademische Grad nach dem ➦ Bachelor. Zur Zeit gibt es eine Quasi-Garantie, nach dem Bachelorstudium direkt mit dem Masterstudium fortfahren zu können.
- **Mensa** Die Hauptmensa in der Hardenbergstraße bietet zwischen 11.00 und 14.30 Uhr bis zu acht Hauptgerichte, eine Salatauswahl und verschiedene Vorspeisen und Desserts an. Jeden Tag ist mindestens ein Gericht immer nach den Bio-Richtlinien und mindestens eines ist auch vegan. Das Essen macht satt und ist günstig.
- **MensaCard** Chipkarte zum bargeldlosen Bezahlen in der Mensa und den Cafeterien des Studentenwerkes. Die Karte kann entweder manuell am Automaten mit Bargeld aufgeladen werden oder per optionalem AutoLoad-Verfahren, bei dem die Bankdaten hinterlegt und die Karte dann automatisch aufgeladen werden kann, sobald das Guthaben unter einen Schwellenwert sinkt.
- **Mentoringprogramm, früher Mentorenprogramm** Jede\*r Studierende kann sich durch ➦ ISIS2 eine Professorin oder einen Professor als Mentor\*in auswählen. Die Professor\*innen betreuen die Studierenden und treffen sich (zumindest sollten sie dies tun) mit diesem in regelmäßigen Abständen. Meist geschieht dies einmal im Semester, bei Kaffee und Keksen.
- **Module** Das ganze Studium ist in Module eingeteilt ein Modul behandelt ein Thema. Es kann beispielsweise eine Vorlesung, Übung, zehn → Hausaufgaben und einen

Test enthalten; alternativ auch nur eine Bachelorarbeit. Jedes Modul hat eine bestimmte Anzahl von ➦ ECTS-Punkten. Dabei sind (vor allem in den ersten Semestern) manche Module Pflicht, andere wiederum aus einem Wahlbereich.

- **MOSES** Ist ein Softwaresystem mit dem Lehrveranstaltungen, inbesondere Tutorien geplant werden. An der Fakultät IV werden hauptsächlich die Termine für Tutorien mit diesem System geplant, bei Mathematik-Modulen wird sogar die Prüfungsanmeldung über dieses System abgewickelt.
- **Mumie** Die E-Learningplattform für die Mathematikmodule, mit Lern- und Hausaufgaben.
- **MSDNAA** Die Microsoft Developer Network Academic Alliance ist ein Angebot von Microsoft für Studierende, kostenlos Software herunterzuladen und zu lizenzieren. Uniweit seit Kurzem nicht mehr, für Studierende der Fakultät IV aber momentan noch verfügbar.

### **N**

**N. N.** Steht für Nomen Nominandum. Bedeutet, dass der Name noch nicht fest steht und noch bekannt gegeben wird. Gelegentlich im Vorlesungsverzeichnis anzutreffen.

### **O**

- **Opal** An der ➦ Fakultät IV entwickelte und (und fast ausschließlich dort) gelehrte funktionale Programmiersprache.
- **Opalix** Von der **→** Freitagsrunde angebotene Linux-Version, die alle zur **→** Opal-Programmierung benötigten Tools und viele wichtige Dokumente zum Studium bereitstellt.